#### **Számítási modellek**

7: Turing gépek

# **Algoritmus modellek**

- Az 1930-as évektől megnőtt az igény az algoritmusok matematikai modelljének létrehozására.
- Több kísérlet:
	- Kurt Gödel: rekurzív függvények
	- Alonso Church: λ -kalkulus
	- Alan Turing: Turing gép
- Az 1930-as évek második felétől számos tétel született, amelyek ezeknek a modelleknek az azonos számítási erejét állapították meg.
- Később sok más számítási modellnél bebizonyosodott, hogy számítási erejük megegyezik a Turing gépekkel. Például:
	- 0-típusú grammatikák
	- veremautomata 2 vagy több veremmel
	- RAM
	- C, Java, Python, stb...

### **Church-Turing tézis**

• Nem ismerünk olyan számítási modellt, amelyről tudnánk, hogy erősebb a Turing gépnél, és a több modellre bizonyított, hogy gyengébb, vagy ekvivalens.

A 30-as években megfogalmazásra került a következő:

● **Church-Turing tézis**: Minden formalizálható probléma, ami megoldható algoritmussal, az megoldható Turing géppel is.

#### ● NEM TÉTEL!

# **Turing Gépek (TG)**

- Alan Turing vezette be 1936ban
- A fej tud írni és olvasni
- A fej kétirányú (balra vagy jobbra mozgatható)
- A szalag végtelen (jobbra)
- Az inputot végtelen sok "" üres karakter követi
- Bármikor elfogadhatja vagy elutasíthatja (nem csak az input végén)

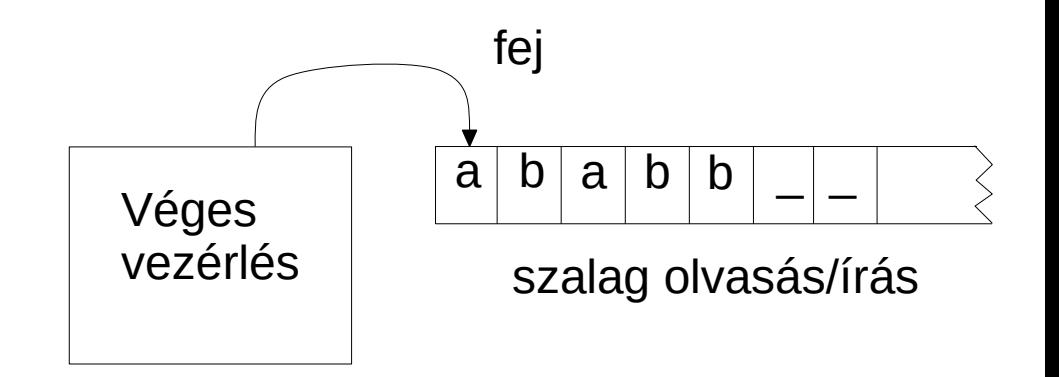

# **Turing Gép (TG)**

TG példa: TG  $L = \{ a^n b^n c^n \mid n \ge 0 \}$ felsmeréséhez.

- 1 Olvasás (scan) jobbra, amíg el nem érjük \_-t közben ellenőrizzük, hogy az input  ${a,b,c}^*$ -ban van-e. Ha nem, elutasítjuk.
- 2 A fejet visszavisszük a szalag bal végére.
- 3 Olvasás (scan) jobbra, áthúzunk egy a-t, egy b-t, és egy c-t.
- 4 Ha minden szimbólum közül az utolsót áthúztuk, fogadjuk el.
- 5 Ha valamelyik szimbólum közül az utolsót áthúztuk, de más szimbólum közül nem, utasítsuk el.
- 6 Ha áthúzatlan szimbólumok maradnak, visszamegyünk a szalag bal végére és ismételjük a 3 ponttól.

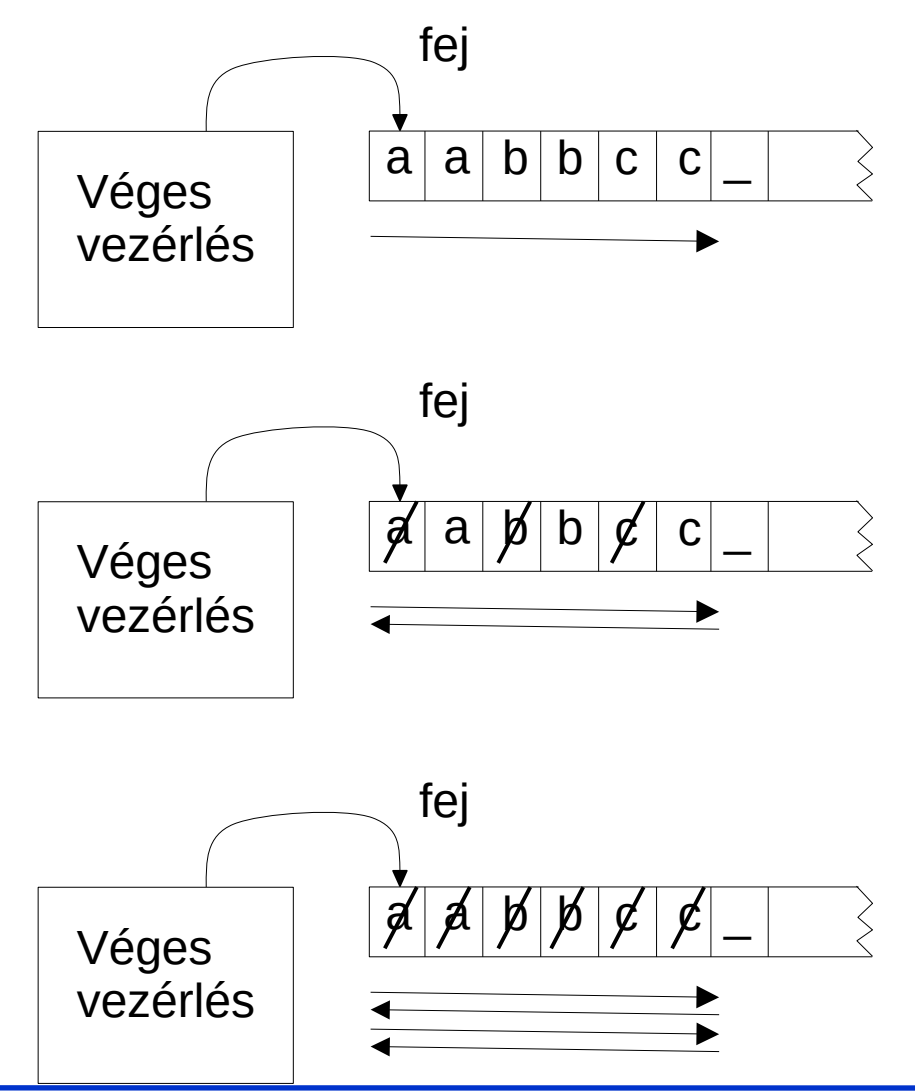

## **TG – Formális Definíció**

- Egy **Turing gép (TG)** egy 7-es  $M=(Q, \Sigma, \Gamma, \delta, q_0, q_{accept}, q_{reject})$ , ahol Q, Σ, Γ véges halmazok
	- Q: állapotok halmaza
	- Σ: input ábécé (az üres szimbólum  $E\Sigma$ )
	- Γ: szalag ábécé ( $\Sigma \subseteq \Gamma$ ,  $\subseteq \Gamma$ )
	- $\bullet$   $\delta$  : Q  $\times$   $\Gamma$   $\rightarrow$  Q  $\times$   $\Gamma$   $\times$  {L, R} átmenet függvény  $(L = Left, R = Right)$ 
		- determinisztikus
	- $q_0 \in Q$ : kezdő állapot
	- $q_{\text{accept}} \in Q$ : elfogadó állapot
	- $q_{reject} \in Q$ : elutasító állapot,  $q_{reject} \neq q_{accept}$ .
- 

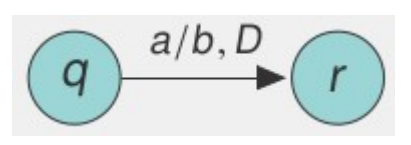

Atmenetdiagram:  $a/b,D$  megfelel  $\delta(q, a) = (r, b, D)$  átmenetnek  $(q, r \in Q, a, b \in \Gamma, D \in \{L, R\})$ 

## **TG – Számítás**

- Az  $M = (Q, \Sigma, \Gamma, \delta, q_0, q_{accept}, q_{reject})$  TG a következőkepp végzi a számítást.
- Az inputszó:  $w = w_1w_2...w_n \in \Sigma^*$ .
	- az inputszalag első n celláján helyezkedik el,
	- a többi cella üres (a \_ szimbólumot tartalmazza).
- A legelső szimbólum jelzi az input végét.
- Az író-olvasó fej az inputszalag legbaloldalibb celláján áll.
- A számítás az átmenet függvény szerint történik.
	- Ha a fej elérte a szalag bal oldali végét, akkor egy helyben marad, függetlenül attól, hogy az átmenet függvény bal oldalra történő elmozdulást jelzett (L).
- A számítás befejeződik, ha *M q<sub>accept</sub>* or  $q_{reject}$  állapotba lép. Ekkor M megáll.
- $\bullet$  Ha egyik eset sem következik be, akkor M sohasem áll meg (loop).

## **TG – Elfogadás, elutasítás**

- Egy M TG 3 lehetséges kimenete egy w inputtal:
	- $\bullet$  Elfogadja ( $q_{accept}$  állapotba lép)
	- $\bullet$  Elutasítja megállással ( $q_{reject}$  állapotba lép)
	- Elutasítja úgy, hogy sohasem áll meg ("loop").

# **TG – Konfiguráció**

- **•** A TG **konfigurációja** egy *uqv* alakú szó, ahol *u,ν* ∈ Γ<sup>\*</sup> és q ∈ Q.
	- uv: a szalag aktuális tartalma
	- $\bullet$  q: aktuális állapot
	- a fej v első szimbólumán áll
	- v utolsó szimbólumát csak szimbólumok követik a szalagon.
- Példa:  $1011q_701111$

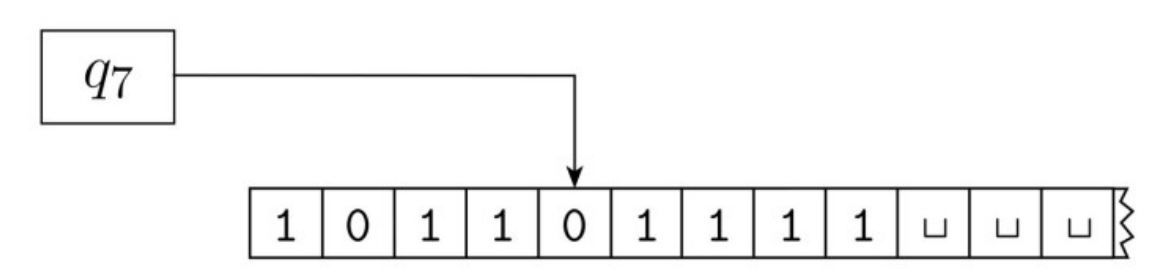

# **TG – Konfiguráció átmenet**

- C1 ⊢ C2 , ha C1 konfigurációból C2 konfiguráció **egy lépésben** (közvetlenül) **elérhető**: Legyen a, b,  $c \in \Gamma$  és u,  $v \in \Gamma^*$ . Legyen  $q_i, q_i \in Q$ .
	- uaq<sub>i</sub>bv  $\vdash$  uq<sub>i</sub>acv ha  $\delta(q_i,b) = (q_i,c,L)$ ,
	- uaq<sub>i</sub>by  $\vdash$  uacq<sub>i</sub>v ha  $\delta(q_i,b) = (q_i,c,R)$ .
- Speciális esetek:
	- A szalag bal oldali végén
		- $q_i$ b $v \vdash q_i$ c $v \hdimes \delta(q_i,b) = (q_i, c, L)$ , (megakadályozza, hogy a TG leessen a szalag bal végén)
		- $q_i$ b $v \vdash cq_i$ v ha  $\delta(q_i,b) = (q_i, c, R)$ .
	- Az input jobb oldali végén
		- $\bullet$  uaq<sub>i</sub> ekvivalens a uaq<sub>i</sub> konfigurációval.

# **TG – Elfogadás, Elutasítás, Megállás**

- Az M TG **kezdőkonfigurációja** w inputtal:  $q_0w$ .
- **Elfogadó konfiguráció:** a konfiguráció állapota  $q_{accept}$ .
- **Elutasító konfiguráció:** a konfiguráció állapota  $q_{reject}$ .
- Elfogadó és elutasító konfigurációk **megállási konfigurációk**
	- Nem vezetnek további konfigurációkhoz.
- δ megadható mint: δ: Q'  $\times$  Γ  $\rightarrow$  Q  $\times$  Γ  $\times$  {L, R}, ahol  $Q' = Q \setminus \{q_{accept}, q_{reject}\}.$

### **TG – elfogadott nyelv**

● Egy M TG a w inputszót **elfogadja**, ha létezik olyan  $C_1, C_2, \ldots, C_k$  konfiguráció-sorozat, ahol

1.  $C_1$  az M kezdő konfigurációja w inputtal,

2.  $C_i$  ⊢  $C_{i+1}$ , 1 ≤ i ≤ k – 1 és

3.  $C_k$  egy elfogadó konfiguráció.

• Azon szavak halmazát, melyet M elfogad/felismer, az M által **elfogadott/felismert nyelv**nek nevezzük és L(M)-mel jelöljük, azaz

• 
$$
L(M) = \{ w \mid M \text{ elfogadja } w-t \}.
$$

# **TG – Felismerés, Eldöntés**

- Egy M TG **felismeri** *L*-t, ha  $L = L(M)$ .
- Egy L nyelv **Turing-felismerhető**, ha  $L = L(M)$  valamely M TG-re.
- Turing-felismerhető nyelvek a **rekurzívan felsorolható** nyelvek.
- Egy M TG egy **eldöntő**, ha M minden inputtal megáll.
- M **eldönti** L-t, ha L=L(M) és M egy eldöntő.
- Egy L nyelv **Turing-eldönthető**, ha  $L = L(M)$  valamely M eldöntő TG-re.
- Turing-eldönthető nyelvek a **rekurzív** nyelvek.

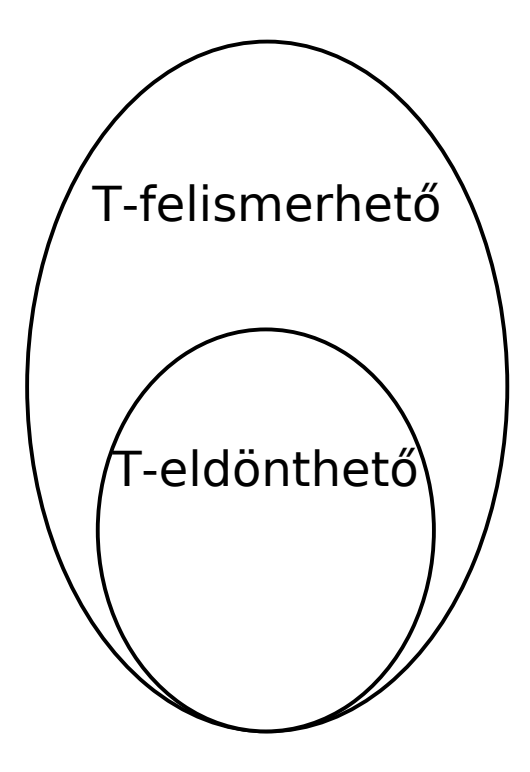

# **Eldöntő TG Példa**

- Példa: TG M, amely eldönti  $L = \{0^{2^n} | n \geq 0\}$  -t.
- $M$  a  $w$  inputtal:
	- 1. Olvassuk (scan) a szalagot balról jobbra és húzzunk át minden második 0-t.
	- 2. Ha az 1. pontban a szalag egyetlen 0-t tartalmazott, elfogadjuk.
	- 3. Ha az 1. pontban a szalag több mint egy 0-t tartalmazott és a 0-k száma páratlan volt, elutasítjuk.
	- 4. Vigyük vissza a fejet a szalag bal végéhez.
	- 5. Go to 1.
- Formális leírás:  $M=(Q, Σ, Γ, δ, q<sub>1</sub>, q<sub>accept</sub>, q<sub>reject</sub>)$ :
	- $Q = \{q_1, q_2, q_3, q_4, q_5, q_{accept}, q_{reject}\},$
	- $\Sigma = \{0\}, \Gamma = \{0, x, \}$ .
	- $\bullet$   $\delta$  az állapot átmenet diagrammal adott:

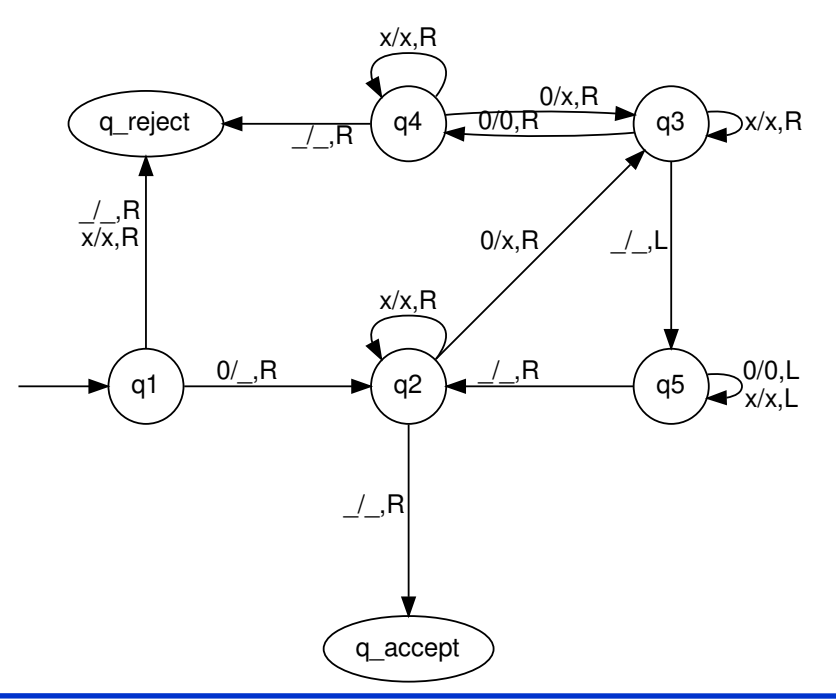

# **Eldöntő TG Példa**

• Példa: TG M, amely eldönti  $L = \{0^{2^n} | n \geq 0\}.$ 

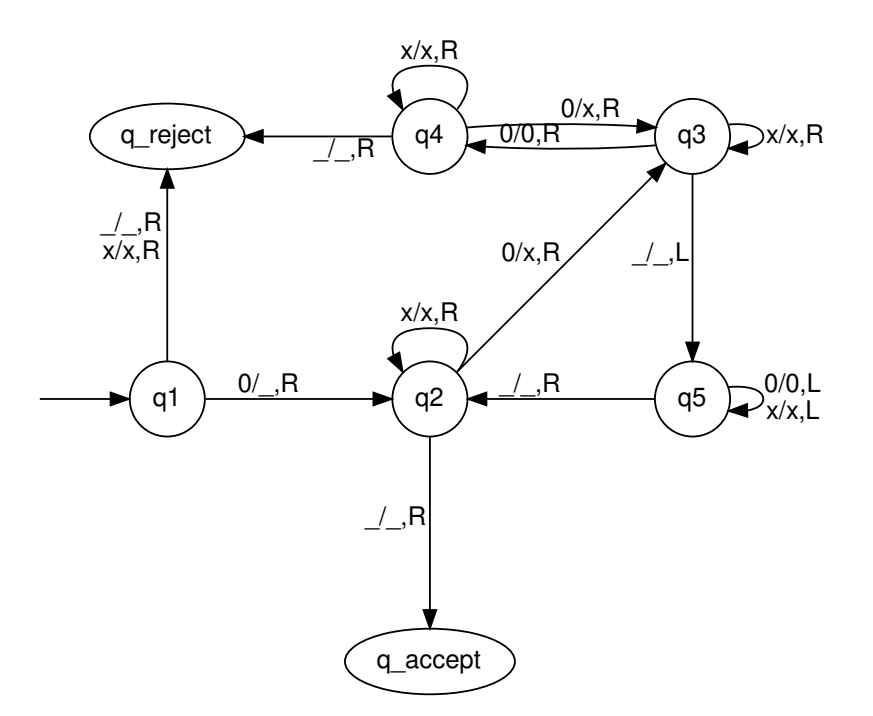

#### • *M* futása a 0000 inputtal:

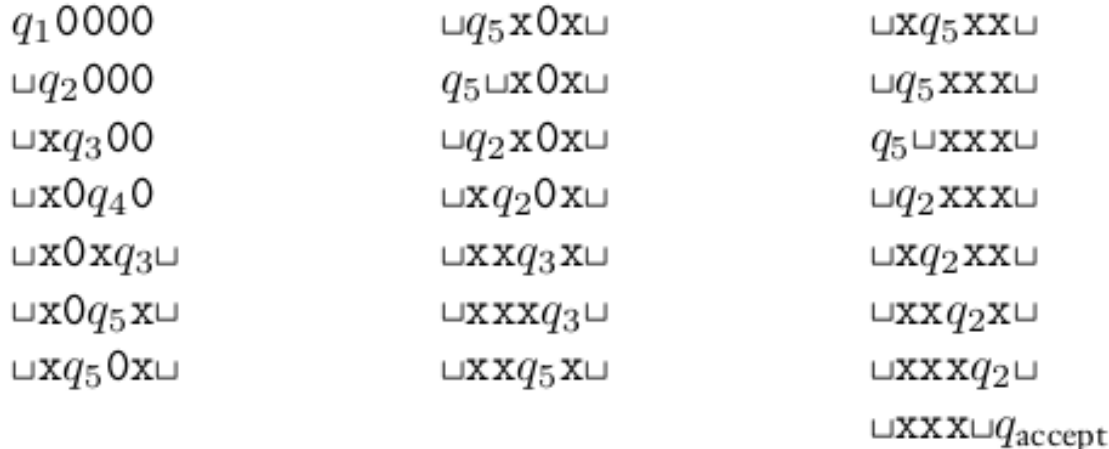

# **TG Változatok – Többszalagos TG**

- Többszalagos TG:
	- Minden szalag saját író-olvasó fejjel rendelkezik.
	- Kezdetben az input az 1. szalagon van, a többi szalag üres.

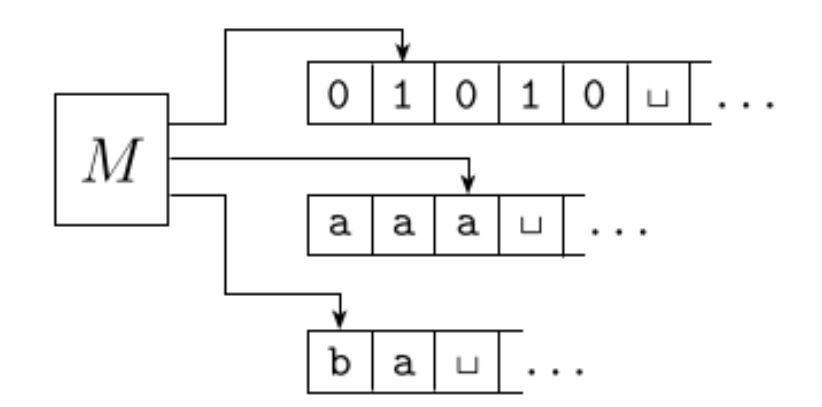

● Az átmenet függvény lehetővé teszi a szalagokról való egyidejű olvasást, a szalagokra történő egyidejű írást, és az író-olvasó fejek egyidejű léptetése:

 $\bullet$   $\delta$  : Q  $\times$   $\Gamma^k$   $\rightarrow$  Q  $\times$   $\Gamma^k$   $\times$  {L, R, S}<sup>k</sup>, ahol  $k$  a szalagok száma, S: "stay put" a fej helyben marad. Helyettesíthető egy jobbra lép, majd egy balra lép átmenettel.

• azaz 
$$
\delta(q_i, a_1, ..., a_k) = (q_i, b_1, ..., b_k, L, R, ..., L)
$$

# **Egyszalagos, Többszalagos TG**

**Tétel**: Minden többszalagos TG-hez konstruálható azzal ekvivalens egyszalagos TG.

**Biz.**: Egy többszalagos M TG átalakítása egy ekvivalens egyszalagos S TG-pé.

 $\bullet$  S szimulálja M-et úgy, hogy S egyetlen szalagján tárolja az M gép k≥2 darab szalagjának tartalmát blokkokban. A blokkok egy új # szimbólumma vannak elválasztva.

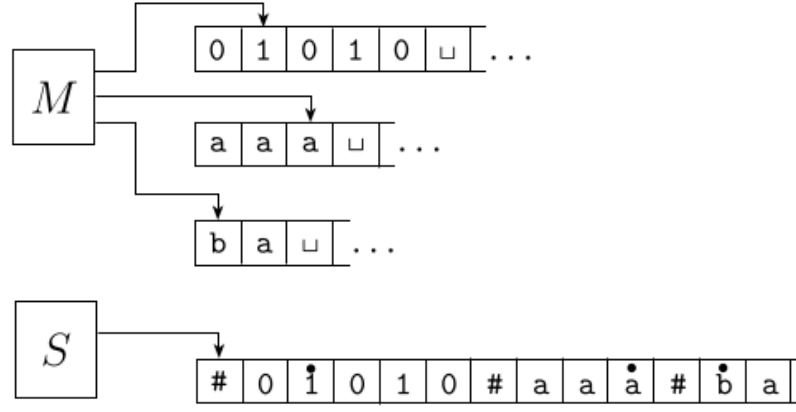

- Az M gép k szalagjának tartalma S egy szalagján:  $\#w\# \# \# ... \#$ , ahol w az M első szalagjának tartalma.
- A fejek pozícióit pontozott szimbólumokkal tartjuk nyilván (a pontozott szimbólumok újonnan bevezetett szimbólumok).

# **Egyszalagos, Többszalagos TG**

**Biz.** (folyt.):

- S működése:
- 1. *M* minden lépéséhez:
	- a: Pásztázzuk végig (scan) a szalagot, hogy megtaláljuk a pontozott szimbólumokat.
	- b: Pásztázzuk végig (scan) újra, hogy aktualizáljunk az M gép δ-jának megfelelően.
	- c: Sifteljünk, hogy helyet csináljunk, ha kell.

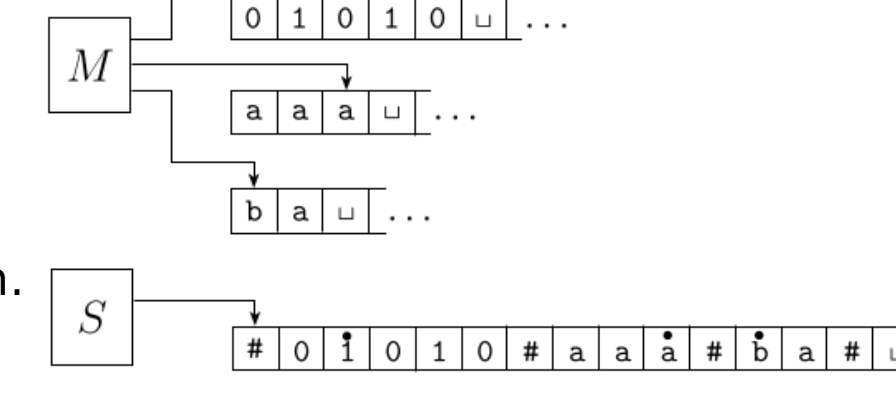

 $\Omega$ 

 $\mathbf{1}$ 

• 2. Elfogadjuk/elutasítjuk ha  $M$  azt teszi.

## **Nemdeterminisztikus TG**

● Egy **nemdeterminisztikus TG** (NTG) hasonló a determinisztikus TG-hez, kivéve az átmeneti függvényét  $\delta$  :  $Q \times \Gamma \rightarrow P(Q \times \Gamma \times \{L, R\})$ .

**Tétel**: Minden N NTG-hez van azzal ekvivalens determinisztikus TG M. **Biz.**: Ötlet:

- Egy NTM N számítása w inputtal reprezentálható egy fával (számítási fa)
	- A csomópontok megfelelnek a konfigurációknak,
	- A gyökér megfelel a kezdő konfigurációnak.
- M próbálja az N nemdeterminisztikus számításának összes lehetséges ágát. (BFS)
- Ha M elér egy elfogadó állapotot egy ágon, M elfogad és megáll. Különben, M nem áll meg.  $\Box$   $\Box$   $\Diamond$  accept

. . .

# **Nemdeterminisztikus TG**

**Tétel**: Minden N NTG-hez van azzal ekvivalens determinisztikus TG M.

#### **Biz.**:

- *M* szimulálja N-t úgy, hogy minden egyes szál szalagját külön "blokkban" tárolja a szalagon. A blokkok egy új # szimbólummal vannak elválasztva.
- Minden blokkban tárolja a fej pozícióját és
- a szálhoz tartozó állapotot.
- Ha egy szál elágazik, M lemásolja a blokkot.
- Ha egy szál elfogad, M elfogad. $\Box$

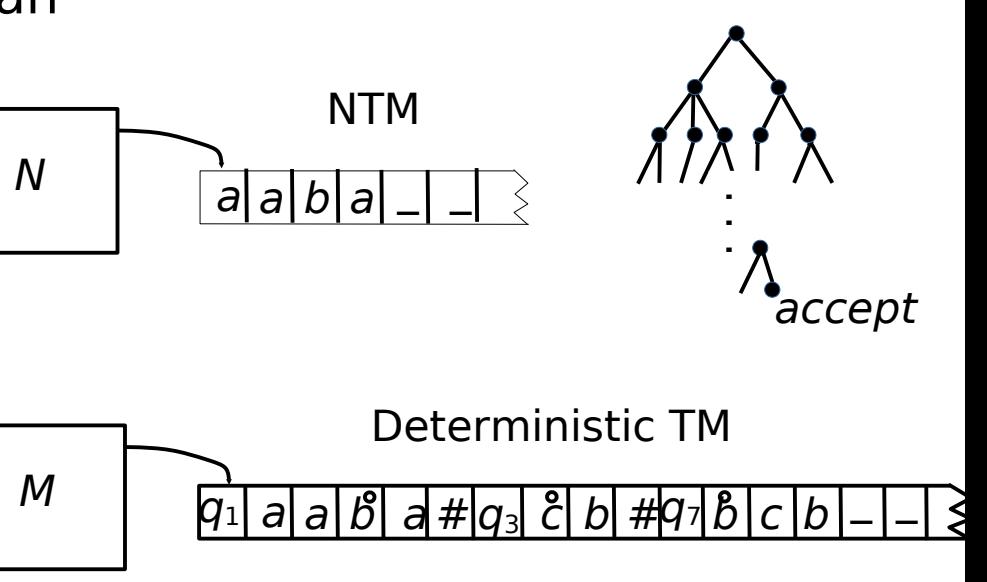

# **Következmények**

- **Korollár**: Egy nyelv Turing-felismerhető, akkor és csak akkor, ha van azt felismerő többszalagos TG.
- **Korollár**: Egy nyelv Turing-felismerhető, akkor és csak akkor, ha van azt felismerő nemdeterminisztikus TG.
- **Megjegyzés**: Az előző tétel bizonyítását módosíthatjuk úgy, hogy ha N a nemdeterminisztikus számítás minden ágán megáll, akkor M is megáll. Egy NTG N egy **eldöntő** ha N minden inputra minden ágon megáll.
- **Korollár**: Egy nyelv akkor és csak akkor eldönthető, ha van azt eldöntő nemdeterminisztikus TG.

# **Turing Enumerátor**

**• Egy Turing Enumerátor** egy determinisztikus TG egy nyomtatóval.

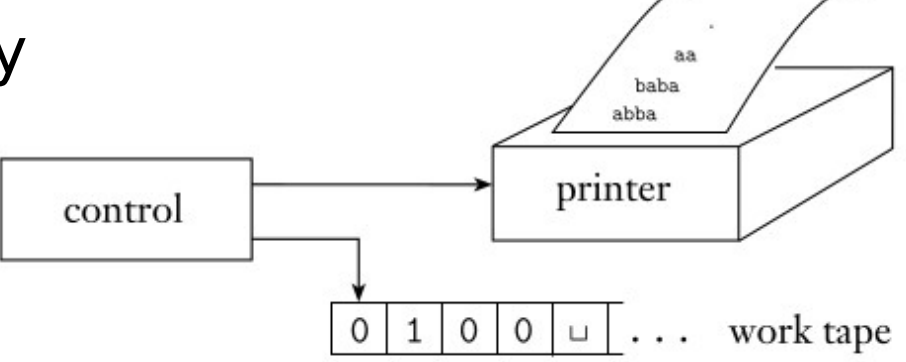

- Egy üres szalaggal kezd és ki tudja nyomtatni a  $w_1, w_2, w_3, \ldots$ szavakat. Lehetséges, hogy örökké fut.
- A felsorolt **nyelv** azon **szavak halmaza, melyeket kinyomtat**. (Egy generátor, nem egy felismerő.)
- E enumerátorhoz:  $L(E) = \{w \mid E \text{ kinyom} \}$ .

# **Turing Enumerátor**

**Tétel**: Egy L nyelv akkor és csak akkor Turing-felismerhető, ha L=L(E) valamely E Turing enumerátorra.

**Biz.**:

- $\bullet$  ( $\leftarrow$ ) E enumerátor konvertálása ekvivalens M TG-re.
	- $\bullet$  *M* működése *w* inputtal:
		- $\bullet$  Szimuláljuk E-t (üres inputtal).
		- Amikor E kiír egy x szót, ellenőrizzük, hogy  $x=w$ .
		- $\bullet$  Elfogadjuk, ha =, máskülönben folytatjuk a szimulálást.
- $\bullet$  ( $\rightarrow$ ) TM M konvertálása ekvivalens E enumerátorra.
	- $\bullet$  E = Szimuláljuk M-et minden  $w_i \in \Sigma^* = \{\epsilon, 0, 1, 00, 01, 10, 11, ...\}$  szóra
		- Amikor M elfogadja  $w_i$ -t, kiírjuk  $w_i$ -t.
		- $\bullet$  Folytassuk a következő  $w_i$ -vel.
	- Probléma: Mi van, ha  $M$  sohasem áll meg w-vel?
	- Megoldás: Szimuláljuk M TG *i* lépését  $w_1, w_2, \ldots, w_i$  szavakkal,  $i=1,2,\ldots$ Kiírjuk azokat w<sub>i</sub>-ket, j≤i, amelyeket elfogad M.

# **TG és 0. Típusú Grammatikák**

**Tétel**: Minden 0. típusú G grammatikához megadható egy NTG, amely felismeri az  $L(G)$ -t.

**Biz.**:

- Legyen  $M$  egy TG 3 szalaggal,
	- $\bullet$  az első szalag az M inputját tartalmazza,
	- a második szalag tartalmazza G szabályait,
	- a harmadik szalagon mindig van egy  $\alpha$  sztring (kezdetben a G kezdőszimbóluma).
- 1. M nemdeterminisztikusan választ egy  $p \rightarrow q$  szabályt és egy pozíciót  $\alpha$ -ban.
- 2. Ha a pozíció p-vel kezdődik, azaz  $\alpha = xpy$ , akkor kicseréli ki p-t q-ra, az új  $\alpha$ sztring xqy lesz.
- $\bullet$  3. Ha az 1. és 3. szalag tartalma egyenlő, akkor M megáll  $q_{\mathit{accept}}$  állapottal. Máskülönben, ismételjük 1-től.
- Világos,  $L(M) = L(G)$

**Korollár**: Az előző tétel alapján egy determinisztikus TG is megadható.

# **TG és 0. Típusú Grammatikák**

**Tétel**: Minden  $M = (Q, \Sigma, \Gamma, \delta, q_0, q_{accept}, q_{reject})$  determinisztikus TG-hez megadható egy G grammatika, amely L(M) nyelvet generálja.

#### **Biz.**:

- G mondatai M konfigurációit kódolják. G az ellenkező irányba halad. Nemdeterminisztikusan létrehoz egy elfogadó konfigurációt, majd abból megpróbál egy kezdő konfigurációt levezetni.
- Legyen  $G = ((\Gamma \setminus \Sigma) \cup Q \cup \{S, A, \triangleright, \triangleleft\}, \Sigma, P, S)$ , ahol P:

1) 
$$
S \rightarrow \triangleright Aq_{accept}A \triangleleft
$$
  
\n2)  $A \rightarrow aA \mid \varepsilon$  ( $\forall a \in \Gamma$ )  
\n3)  $bq' \rightarrow qa$ , ha  $\delta(q, a) = (q', b, R)$   
\n4)  $q'b \rightarrow qa$ , ha  $\delta(q, a) = (q', b, S)$   
\n5)  $q'cb \rightarrow cqa$ , if  $\delta(q, a) = (q', b, L)$  ( $\forall c \in \Gamma$ )  
\n6)  $\triangleleft \rightarrow \triangleleft$ ,  $\triangleleft \rightarrow \varepsilon$ ,  $\triangleright \_ \rightarrow \triangleright$ ,  $\triangleright q_0 \rightarrow \varepsilon$ 

# **TG és 0. Típusú Grammatikák**

**Biz.** (folyt.):

 $1)S \rightarrow \triangleright Aq_{\text{accept}}A \triangleleft$ 2)A → aA | ε (∀ a ∈ Γ )  $3)$ bq'  $\rightarrow$  qa, ha  $\delta(q, a) = (q', b, R)$  $4)q'b \rightarrow qa$ , ha  $\delta(q, a) = (q', b, S)$  $5)q'cb \rightarrow cqa$ , if  $\delta(q, a) = (q', b, L)$  ( $\forall c \in \Gamma$ )  $6) \triangleleft \rightarrow \triangleleft$ ,  $\triangleleft \rightarrow \varepsilon$ ,  $\triangleright \rightarrow \triangleright$ ,  $\triangleright q_0 \rightarrow \varepsilon$ 

- 1)-2) létrehoz egy elfogadó konfigurációt.
- 3)-5) a konfiguráció átmeneteket fordított irányban szimulálja. Azaz, ha pl.  $\alpha$ cqa $\beta \vdash \alpha$ q'cb $\beta$  egy  $\delta(q, a) = (q', b, L)$  szabály szerint, akkor G-ben az 5-ös pont szerint, q'cb átíródhat cqa-ra.
- 6) Ha a mondatforma egy kezdőkonfiguráció (esetleg néhány extra karakterrel), akkor ezek a szabályok törlik a felesleges szimbólumokat.
- Indukcióval a levezetés hossza alapján megmutatható, hogy  $q_0w \vdash^* \alpha q_{\text{accept}} \beta$  a.cs.a.  $S \Rightarrow^* \triangleright \alpha q_{\text{accept}} \beta \triangleleft \Rightarrow^* \triangleright \alpha q_0w \neq \infty$ .

### **Többverm gépek ű**

- Egy **k-vermű gép** egy determinisztikus veremautomata k veremmel.
- Állapotok véges halmaza.
- Véges input ábécé.
- Véges verem ábécé, ugyanaz minden veremre.
- A többvermű gép átmenete függ:
	- az állapottól,
	- az olvasott input szimbólumtól,
	- minden verem tetején lévő veremszimbólumtól.

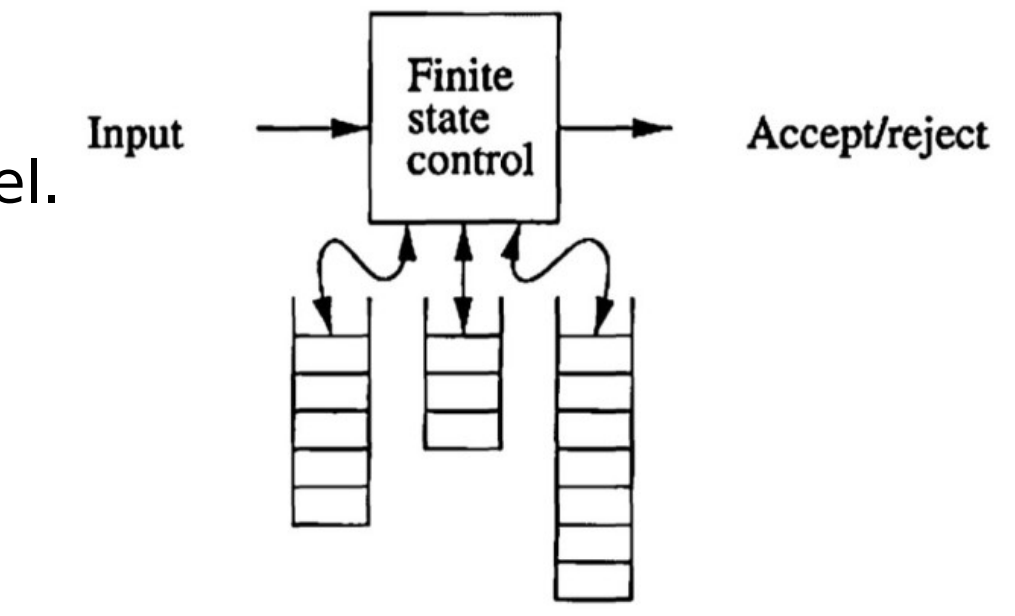

### **Többverm gépek ű**

- A többvermű gép egy állapot-átmenet során:
	- állapotot vált,
	- az egyes vermek tetején lévő legfelső veremszimbólumot valahány (a 0-t is beleértve) veremszimbólummal helyettesíti.
- Konfiguráció- (állapot-)átmenet:
	- $\delta(q, a, X_1, \ldots, X_k) = (p, Y_1, \ldots, Y_k).$ 
		- q állapotban  $X_i$  szimbólummal az *i*-edik verem tetején,  $i = 1,...,k$ , a szimbólumot olvas,
		- p állapotba megy és kicseréli az  $X_i$  szimbólumot az *i*-edik verem tetején  $y_i$ -re, minden  $i = 1,...,k$ -ra.
- A többvermű gép a végállapotába jutva fogadja el az egyes szavakat.
- Feltesszük, hogy az input végén (nem része annak) van egy speciális \$ szimbólum, amelyet végjelzőnek (endmarker) is hívunk. A \$ jelzi az input összes betűjének a feldolgozását.

**Tétel**: Ha egy L nyelv felismerhető egy k-vermű géppel, akkor adható egy TG, ami felismeri L-t.

**Biz.**: Egy k-vermű gépet egy (k+1) szalagos TG-pel könnyen tudunk szimulálni:

- az első szalagon tároljuk az inputot,
- $\bullet$  a többi k szalag a k verem tartalmát tárolja.
- $\bullet$  Ha egy lépésben *j* betűt írunk az egyik veremre, akkor azt szimulálhatjuk a TG-pel j lépésekben, betűről betűre.

- **Tétel**: Ha egy *L* nyelv felismerhető egy *M* TG-el, akkor adható egy 2-vermű gép S, amely felismeri L-t.
- **Biz.**: Ötlet: Az egyik verem a TM fejétől balra lévő szimbólumokat tárolja, a másik verem a fejtől jobbra lévő szimbólumokat.

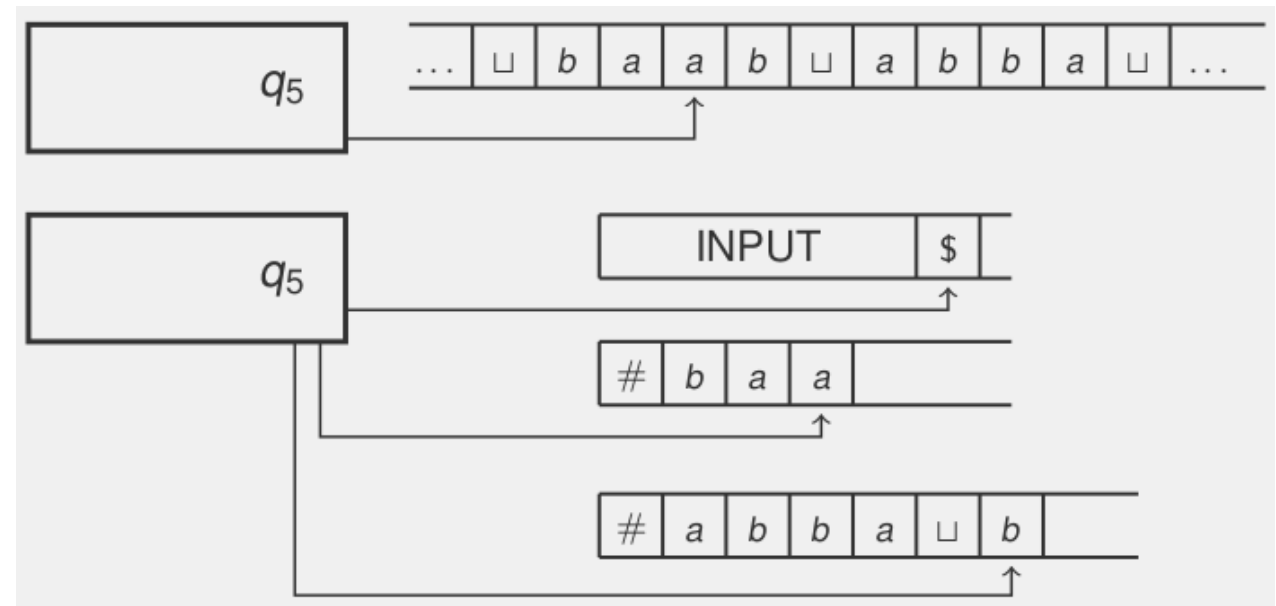

- $\bullet$  Kezdetben, az S veremei a  $\#$  verem szimbólummal indulnak
	- $\bullet$  # nem eleme *M* szalagábécéjének.
	- # csak a verem aljának jelzésére szolgál.
- Tegyük fel, hogy S bemenetén ott van a w szó.
- S a w szót az első vermébe másolja. S befejezi a másolást, ha \$-t olvasta (\$ jelzi az input végét).
- S egyenként kiveszi a szimbólumokat az első veremből és a második verembe helyezi (ε -átmenetekkel). Ekkor az első verem üres lesz, a második verem w-t tartalmazza, w első betűje lesz a verem tetején.
- $\bullet$  S az M kezdeti állapotának megfelelő állapotba lép.

- $\bullet$  S az M átmenetét a következőképp szimulálja:
- Feltesszük, hogy S ismeri M állapotát, amelyet q-val jelölünk. Ehhez M minden q állapotához S-nek saját megfelelő állapota van.
- S ismeri az X szimbólumot, amelyet éppen olvas M: X az S második veremének teteje. Kivétel, ha a második verem csak #-t (veremvég szimbólum) tartalmaz, ekkor M egy üres szimbólumra ért.
- $\bullet$  Így S ismeri M következő átmenetét. S a következő állapotába lép M következő állapotának megfelelően.

- Elég csak a balra és a jobbra lépéssel foglalkoznunk.
- Ha M egy X szimbólumot Y-ra cserél és jobbra lép, akkor S az Y-t az 1. verembe helyezi, és eltávolítja X-et a 2. verem tetejéről, azaz Y az M fejétől balra van. Két speciális eset van:
	- $\bullet$  Ha a 2. verem csak a  $\#$  veremalja szimbólumot tartalmazza és így  $X = 1$ , akkor a 2. verem tartalma nem változik, (M még egy \_ felé lép jobbra.)
	- Ha  $Y =$  és az 1. verem tetején # van, akkor az 1. verem tartalma változatlan marad. (M fejétől balra már csak \_ szimbólumok vannak.)

- Ha M az X szimbólumot Y-ra cseréli, és balra mozog, akkor S eltávolítja az 1. verem legfelső szimbólumát – nevezzük Z-nek –, és a 2. verem tetején lévő X-t ZY-ra cseréli.
	- Azaz, az M fejétől korábban balra lévő szimbólum  $(Z)$ lesz a fej alatt. Kivétel az az eset, amikor Z a  $#$ veremalja szimbólum. Ekkor \_Y kerül a 2. verem tetejére, és semmit nem távolít el az 1. veremből.
- S elfogad, ha  $M$  új állapota elfogadó állapot, egyébként S az M következő lépését szimulálja.

#### **References**

• Michael Sipser: Introduction to the Theory of Computation. 3rd edition, 2012.